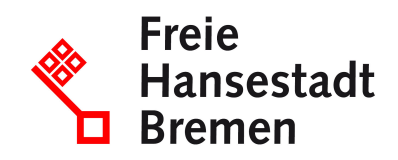

# **Online - Kraftfahrzeug abmelden (Außerbetriebsetzung)**

**Aufgrund bundesweiter Vorgaben musste das Onlineportal für die digitalen Kfz-Zulassungen (iKfz) zum 1. Januar 2024 deaktiviert werden. Die Kfz-Zulassungsstelle bietet momentan die Online-Leistungen nicht an.**

An der Wiederaufnahme der digitalen Angebote wird derzeit gearbeitet. Zwischenzeitlich stehen Ihnen die analogen Angebote der Kfz-Zulassungsstelle zur Verfügung. Wir bitten die Unannehmlichkeiten zu entschuldigen.

#### **Zuständige Stellen**

- [BürgerServiceCenter-Stresemannstraße](https://www.service.bremen.de/de/dienststelle/bremen02.c.2600084.de)
- [Bürgeramt](https://www.service.bremen.de/de/dienststelle/bremen128.c.665902.de)

#### **Basisinformationen**

Über das Online-Portal kann der Antrag auf Außerbetriebsetzung für ein in Bremen zugelassenes Fahrzeug gestellt werden. Die antragstellende Person muss nicht der Halter oder die Halterin des Fahrzeugs sein.

Es besteht die Möglichkeit, das Kennzeichen für 1 Jahr auf den Halter / die Halterin für dasselbe Fahrzeug zu reservieren. Die Reservierung für auswärtige Kennzeichen ist nicht möglich.

#### **Voraussetzungen**

- ab dem 01.01.2015 zugelassenes Fahrzeug
- das Fahrzeug ist bereits in Bremen zugelassen
- Bezahlung der Gebühr mittels ePayment-System

## **Welche Unterlagen benötige ich?**

- Zulassungsbescheinigung Teil I (ZB I) mit aufgebrachtem Sicherheitscode
- Kennzeichenschilder

Verdeckung der Siegelplakette(n) des / der Kennzeichen(s) abziehen, darunter wird jeweils ein Sicherheitscode sichtbar

- Eingabe des Fahrzeugkennzeichens, Eingabe des / der Sicherheitscode(s) im Online - Portal
- Personalausweis (PA) / elektronischer Aufenthaltstitel (eAT) mit aktivierter Online-Ausweisfunktion oder elektronischer Identitätsnachweis (eID-Karte) für Unionsbürger und Angehörige des Europäischen Wirtschaftsraums

Zum Einlesen des PA oder eAT wird ein externes Kartenlesegerät oder ein Android Smartphone mit Version ab 5.0 aufwärts und NFC-Schnittstelle oder ein IPhone 7 aufwärts mit Version iOS 13.1 aufwärts sowie die AusweisApp2 benötigt.

## **Verfahren**

## **Rechtsgrundlagen**

- [Fahrzeug-Zulassungsverordnung \(FZV\)](https://www.gesetze-im-internet.de/fzv_2023/)
- [Gebührenordnung für Maßnahmen im Straßenverkehr \(GebOSt\)](https://www.gesetze-im-internet.de/stgebo_2011/index.html)
- [§§ 24, 25 Fahrzeug-Zulassungsverordnung \(FZV\)](https://www.gesetze-im-internet.de/fzv_2023/index.html#BJNR0C70B0023BJNE001100000)

## **Wie lange dauert die Bearbeitung?**

Nach erfolgreicher Eingabe aller persönlichen Daten sowie der Fahrzeugdaten erhalten Sie einen Bescheid zum Abruf. In diesem Bescheid ist ein PIN-Code enthalten. Sie haben 30 min Zeit, diesen Code im Online-Portal zu erfassen. Nach Abschluss des Verfahrens ist die Außerbetriebsetzung sofort wirksam. Sollten Sie den Bescheid nicht abrufen oder den PIN-Code nicht erfassen wird der Bescheid durch die Zulassungsbehörde übersandt. In diesem Fall ist die Außerbetriebsetzung mit dem Datum des Bescheides wirksam.

## **Welche Gebühren/Kosten fallen an?**

2,70 EUR zuzüglich 2,60 Euro, im Falle einer Kennzeichenresevierung

Zahlung mit Kreditkarte oder über Giropay-Verfahren möglich unter www.giropay.de